# **МИНИСТЕРСТВО НАУКИ И ВЫСШЕГО ОБРАЗОВАНИЯ РОССИЙСКОЙ ФЕДЕРАЦИИ**

## **Федеральное государственное бюджетное образовательное учреждение высшего образования**

«ТОМСКИЙ ГОСУДАРСТВЕННЫЙ УНИВЕРСИТЕТ СИСТЕМ

УПРАВЛЕНИЯ И РАДИОЭЛЕКТРОНИКИ»

(ТУСУР)

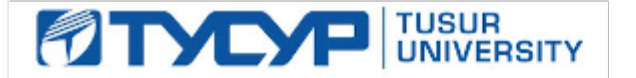

## УТВЕРЖДАЮ

Директор департамента образования

Документ подписан электронной подписью Сертификат: 1сбсfa0a-52a6-4f49-aef0-5584d3fd4820<br>Владелец: Троян Павел Ефимович Действителен: с 19.01.2016 по 16.09.2019

#### РАБОЧАЯ ПРОГРАММА ДИСЦИПЛИНЫ

#### **Вычислительная техника и информационные технологии**

Уровень образования: **высшее образование - бакалавриат** Направление подготовки / специальность: **11.03.02 Инфокоммуникационные технологии и системы связи** Направленность (профиль) / специализация: **Оптические системы и сети связи**  Форма обучения: **заочная** Факультет: **ЗиВФ, Заочный и вечерний факультет** Кафедра: **СВЧиКР, Кафедра сверхвысокочастотной и квантовой радиотехники** Курс: **4, 5** Семестр: **8, 9, 10**

Учебный план набора 2014 года

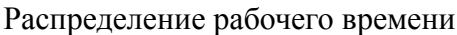

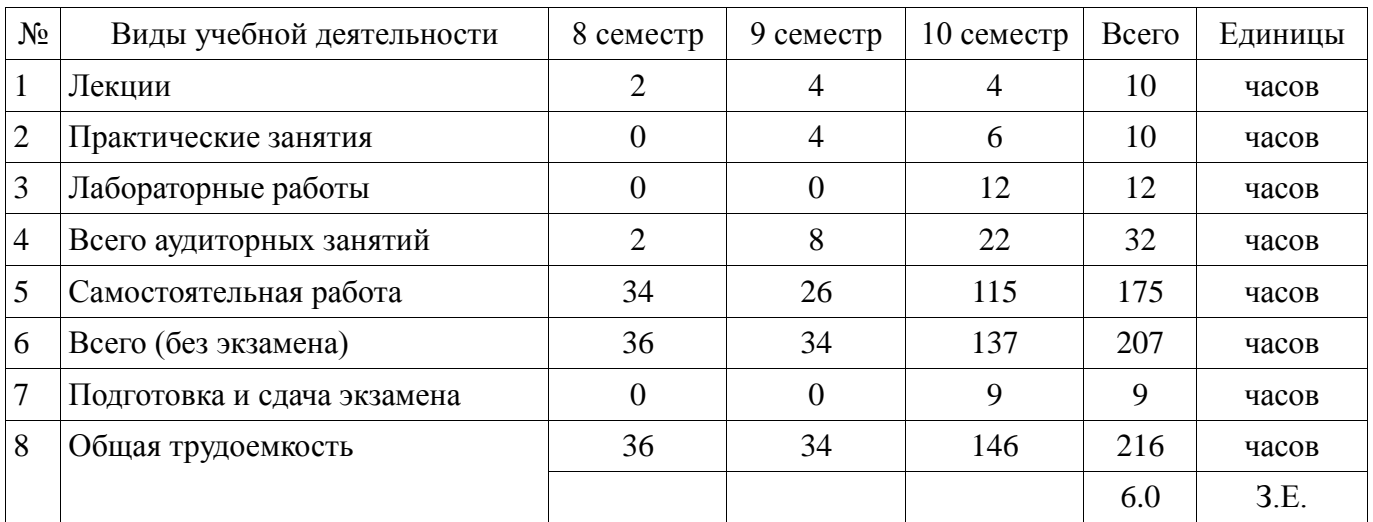

Контрольные работы: 9 семестр - 1; 10 семестр - 1 Экзамен: 10 семестр

Томск

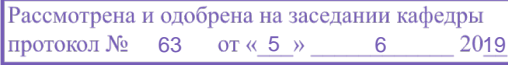

# <u>эг.</u><br>ЛИСТ СОГЛАСОВАНИЯ

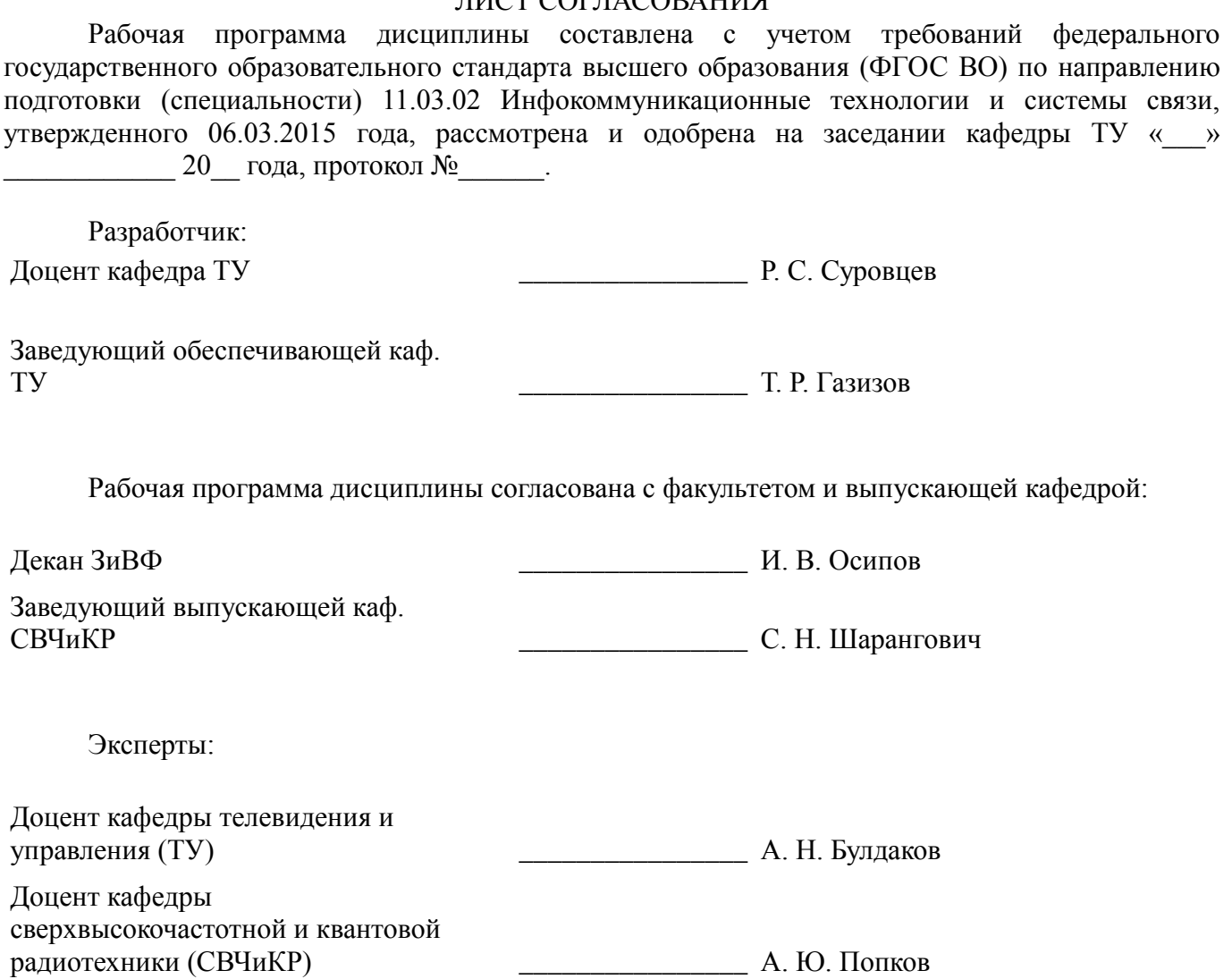

#### **1. Цели и задачи дисциплины**

#### **1.1. Цели дисциплины**

Знакомство с принципами построения и использования вычислительной техники, микропроцессорных устройств и микропроцессоров в различных радиотехнических устройствах и системах, ориентированных на инфокоммуникационные технологии,.для обеспечения способности и готовности решать стандартные задачи профессиональной деятельности на основе информационной культуры.

Использование вычислительной техники, микропроцессорных устройств для решения множества практических задач радиотехники, в том числе с применением инфокоммуникационных технологий и с учетом основных требований информационной безопасности.

Изучение принципов построения микропроцессоров, МП систем на их основе, а также методов программирования МП на низком аппаратном уровне для обеспечения способности владеть основными методами, способами и средствами получения, хранения, переработки информации.

Освоение навыков получения, хранения и обработки экспериментальных данных.

#### **1.2. Задачи дисциплины**

 Освоение способов построения и использования вычислительной техники, микропроцессорных устройств и микропроцессоров в различных радиотехнических устройствах и системах, ориентированных на применение . инфокоммуникационных технологий

 Знакомство с методами использования вычислительной техники, микропроцессорных устройств для решения множества практических задач радиотехники при сборе, обработке и хранении информации.

 Практическое изучение принципов построения микропроцессоров, МП систем на их основе, освоение методов программирования МП на низком аппаратном уровне.

 Формирование у студентов знаний и практических навыков работы с численными методами для решения стандартных задач профессиональной деятельности с применением пакетов прикладных программ.

#### **2. Место дисциплины в структуре ОПОП**

Дисциплина «Вычислительная техника и информационные технологии» (Б1.Б.20) относится к блоку 1 (базовая часть).

Предшествующими дисциплинами, формирующими начальные знания, являются: Вычислительная техника и информационные технологии, Информатика, Математический анализ, Схемотехника телекоммуникационных устройств, Вычислительная техника и информационные технологии.

Последующими дисциплинами являются: Вычислительная техника и информационные технологии, Мультиплексорное и усилительное оборудование многоволновых оптических систем связи, Вычислительная техника и информационные технологии.

#### **3. Требования к результатам освоения дисциплины**

Процесс изучения дисциплины направлен на формирование следующих компетенций:

 ОПК-2 способностью решать стандартные задачи профессиональной деятельности на основе информационной и библиографической культуры с применением инфокоммуникационных технологий и с учетом основных требований информационной безопасности;

 ОПК-3 способностью владеть основными методами, способами и средствами получения, хранения, переработки информации;

В результате изучения дисциплины обучающийся должен:

 **знать** системы счисления, применяемые в вычислительной технике; типовые структуры микропроцессоров и МП систем, на их основе; принципы построения МП систем для различных радиотехнических устройств и систем; методы программирования МП на низком аппаратном уровне; принципы функционирования компонентов МП систем, обеспечивающие ввод информацию в МП и вывод обработанной информации; численные методы и их применение для решения задач профессиональной деятельности.

**уметь** составлять программы для МП при решении различных практических задач в

МП радиотехнических устройствах и системах: организовывать ввод информации в МП систему, ее обработку и отображение результатов; разрабатывать алгоритмы управления различные МП радиотехнических устройства; производить обработку данных с использованием численных методов.

 **владеть** методами разработки программ для МП радиотехнических устройств; методами трансляции и получения исполняемого кода для МП радиотехнических систем; способами отладки программ для МП радиотехнических устройств; методами обработки данных с помощью пакетов математических программ.

## **4. Объем дисциплины и виды учебной работы**

Общая трудоемкость дисциплины составляет 6.0 зачетных единицы и представлена в таблице 4.1.

Таблица 4.1 – Трудоемкость дисциплины

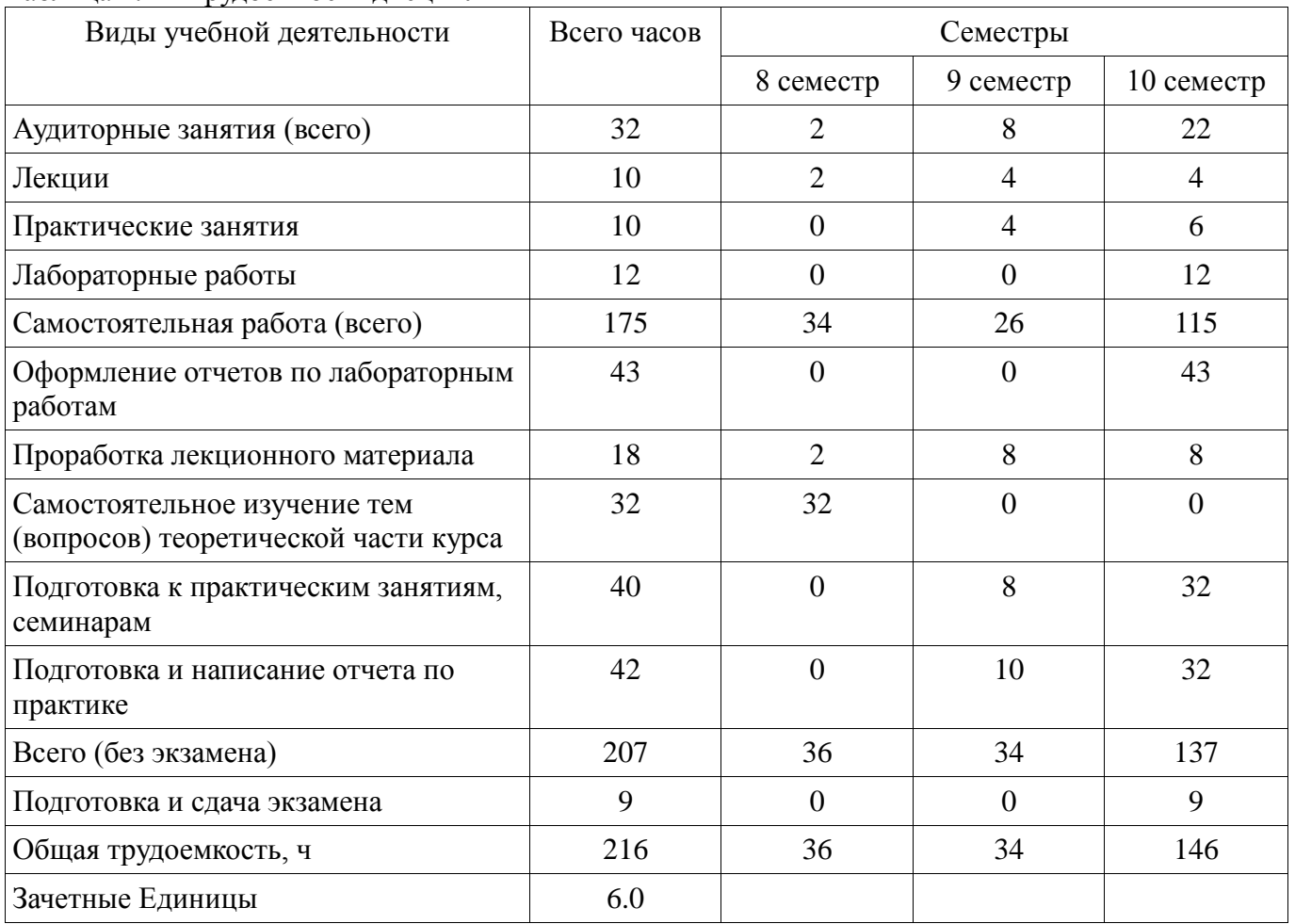

#### **5. Содержание дисциплины**

## **5.1. Разделы дисциплины и виды занятий**

Разделы дисциплины и виды занятий приведены в таблице 5.1. Таблица 5.1 – Разделы дисциплины и виды занятий

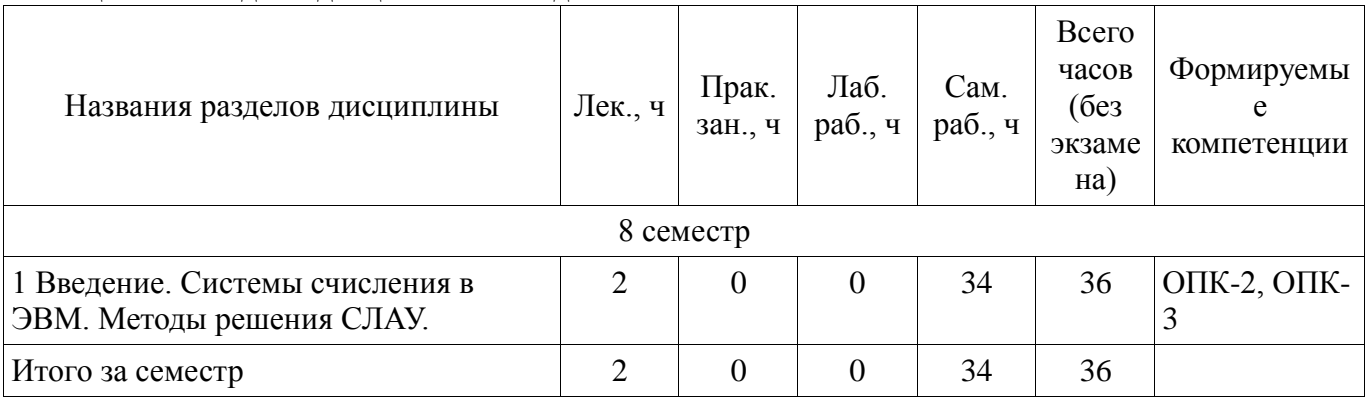

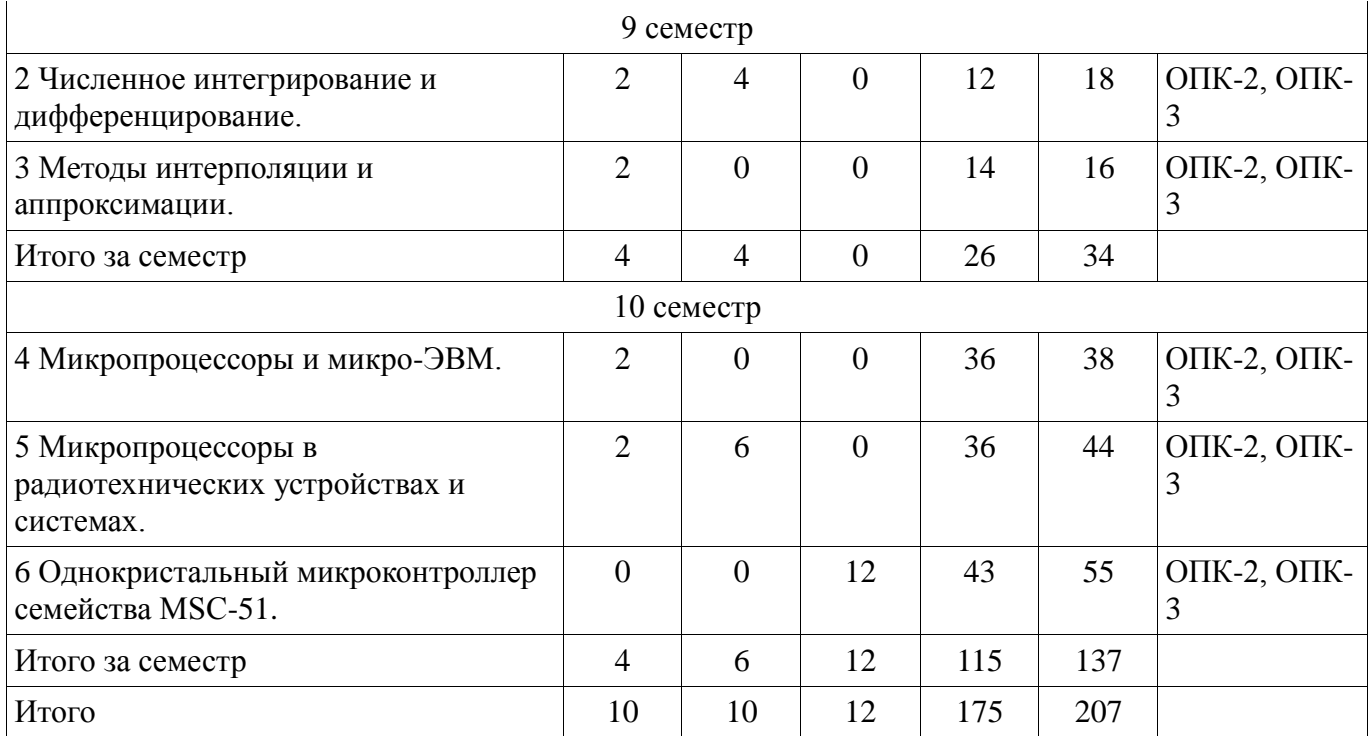

# **5.2. Содержание разделов дисциплины (по лекциям)**

Содержание разделов дисциплин (по лекциям) приведено в таблице 5.2. Таблица 5.2 – Содержание разделов дисциплин (по лекциям)

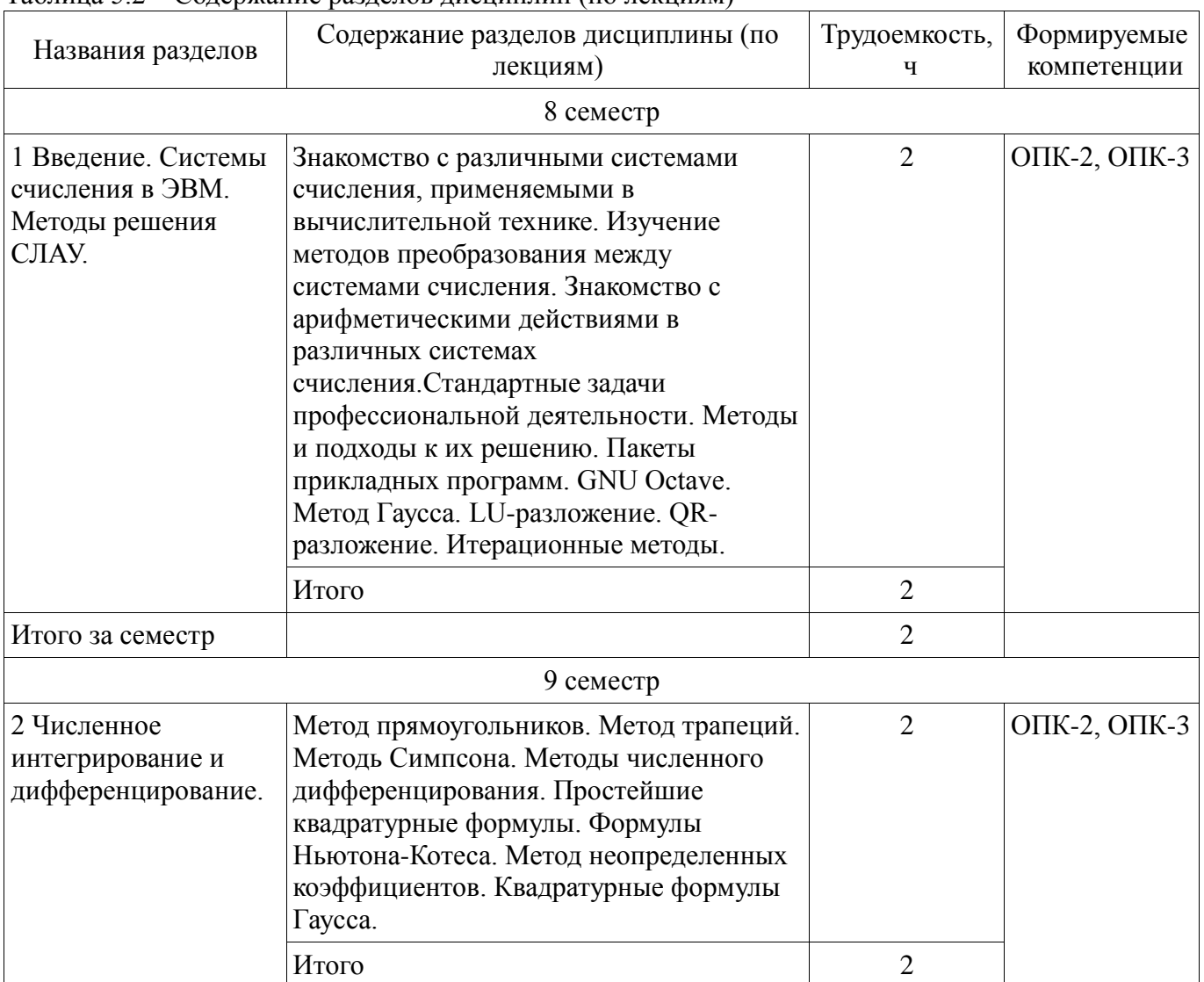

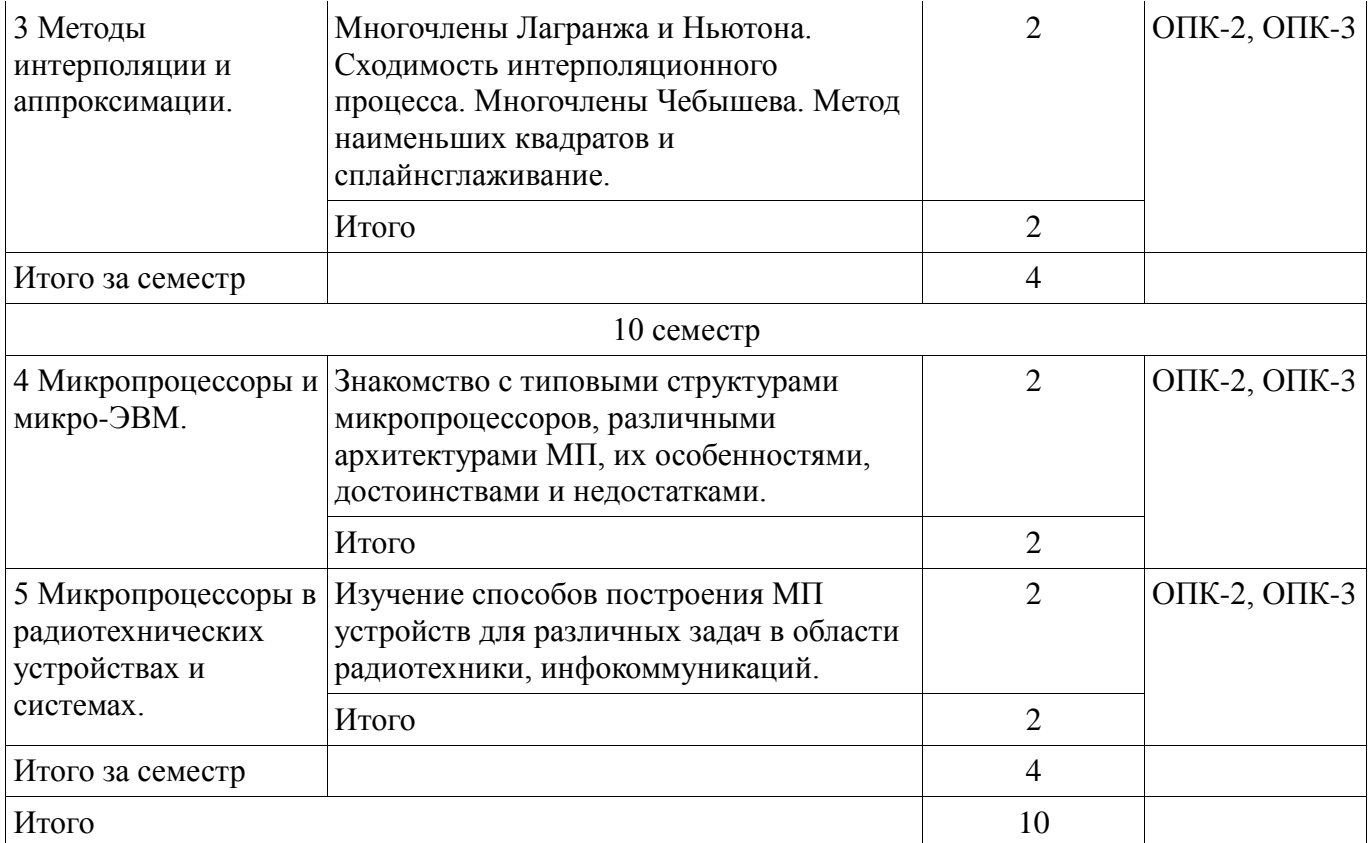

## **5.3. Разделы дисциплины и междисциплинарные связи с обеспечивающими (предыдущими) и обеспечиваемыми (последующими) дисциплинами**

Разделы дисциплины и междисциплинарные связи с обеспечивающими (предыдущими) и обеспечиваемыми (последующими) дисциплинами представлены в таблице 5.3. Таблица 5.3 – Разделы дисциплины и междисциплинарные связи

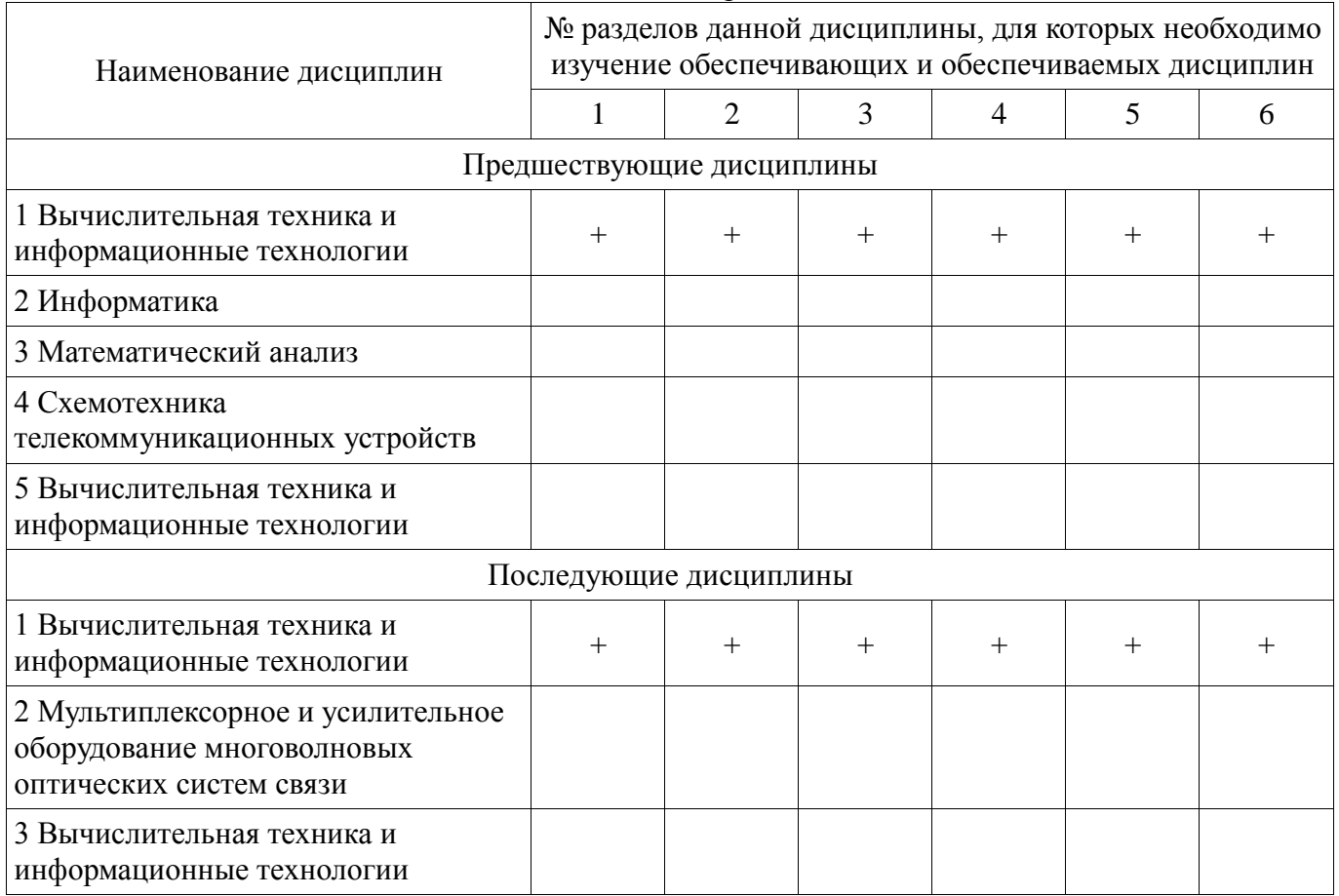

## **5.4. Соответствие компетенций, формируемых при изучении дисциплины, и видов занятий**

Соответствие компетенций, формируемых при изучении дисциплины, и видов занятий представлено в таблице 5.4.

Таблица 5.4 – Соответствие компетенций, формируемых при изучении дисциплины, и видов занятий

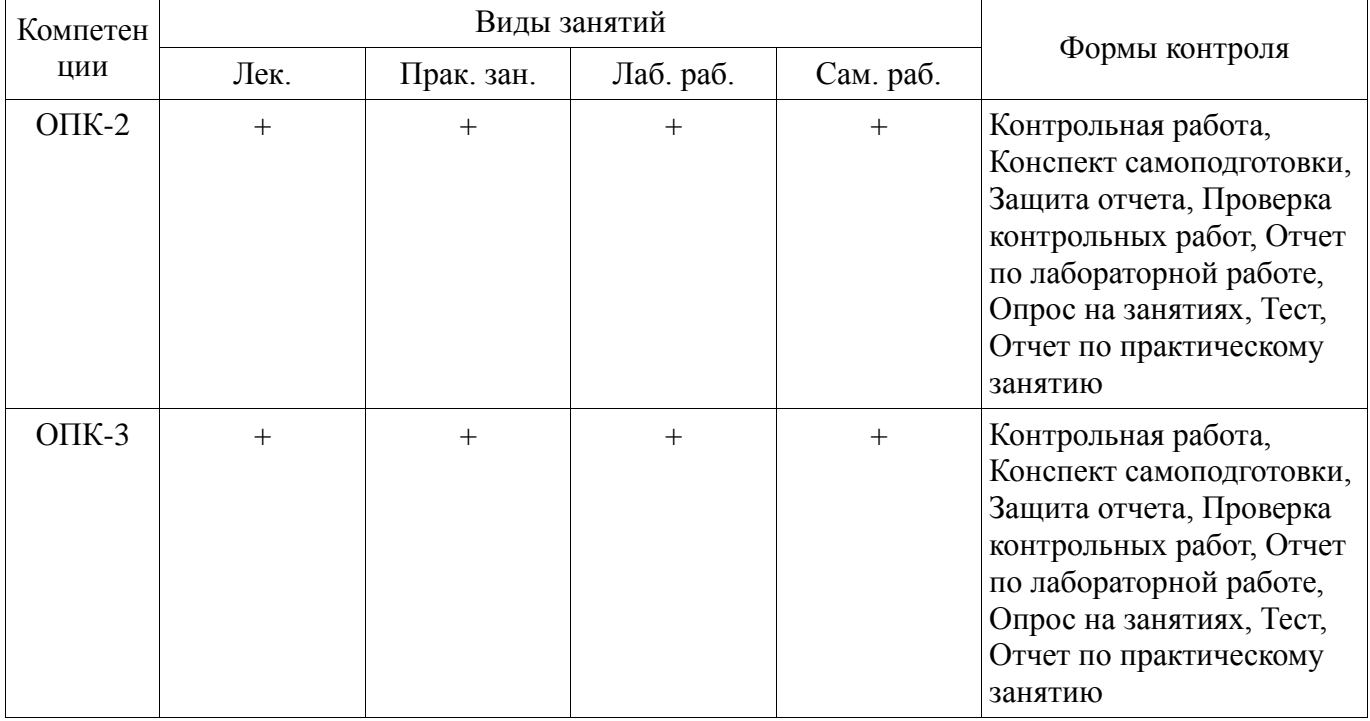

**6. Интерактивные методы и формы организации обучения**  Не предусмотрено РУП.

## **7. Лабораторные работы**

Наименование лабораторных работ приведено в таблице 7.1. Таблица 7.1 – Наименование лабораторных работ

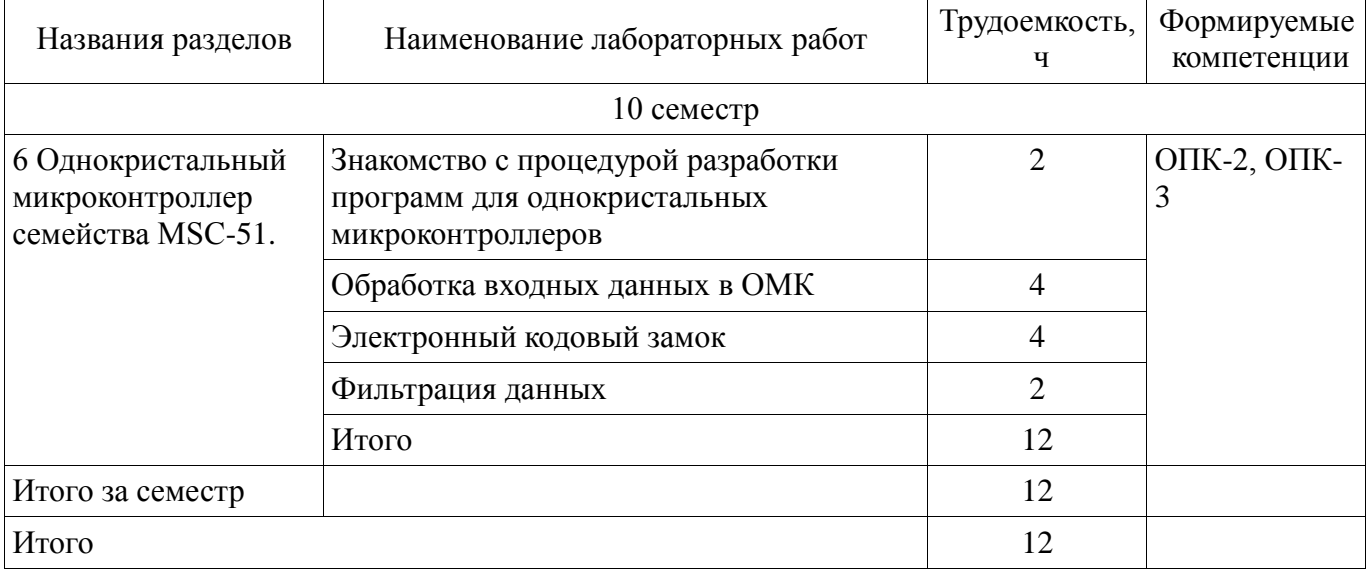

# **8. Практические занятия (семинары)**

Наименование практических занятий (семинаров) приведено в таблице 8.1. Таблица 8.1 – Наименование практических занятий (семинаров)

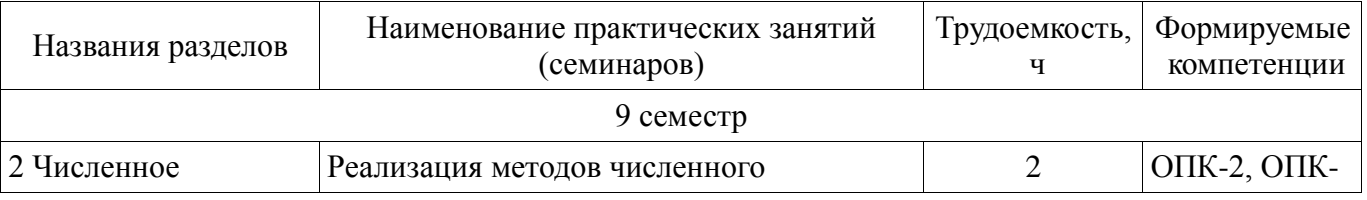

# Согласована на портале № 47594

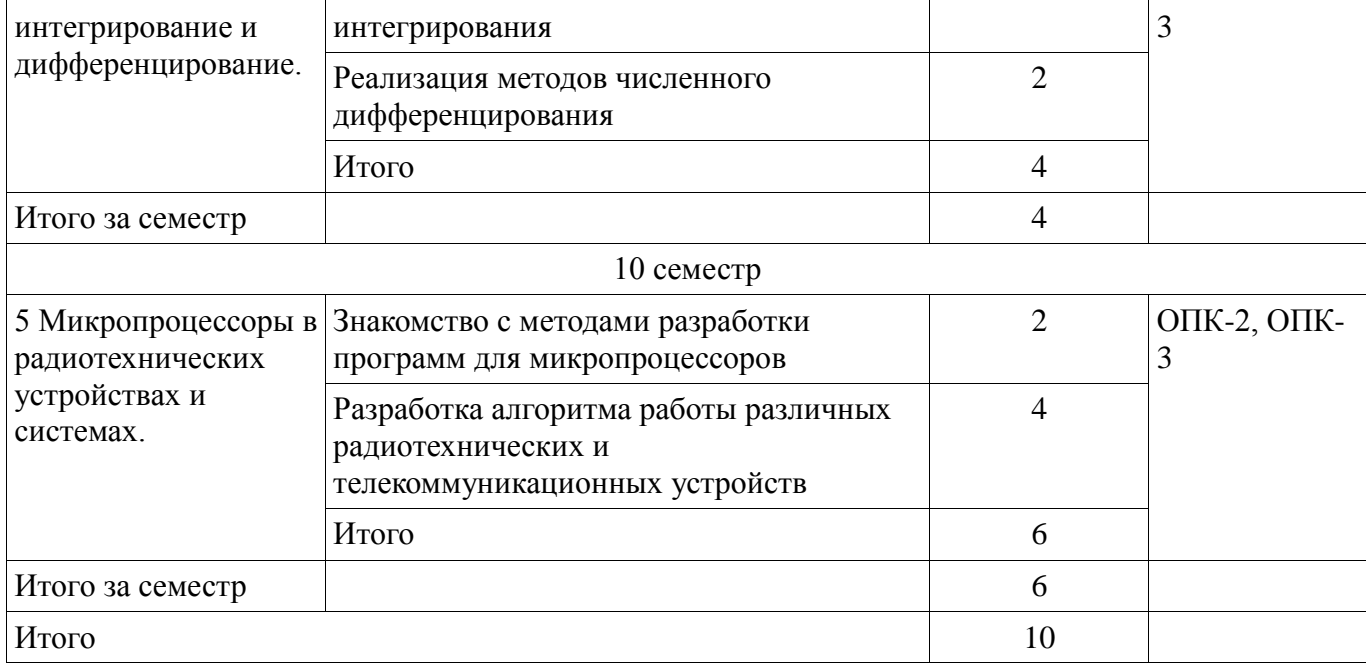

# **9. Самостоятельная работа**

Виды самостоятельной работы, трудоемкость и формируемые компетенции представлены в таблице 9.1.

Таблица 9.1 – Виды самостоятельной работы, трудоемкость и формируемые компетенции

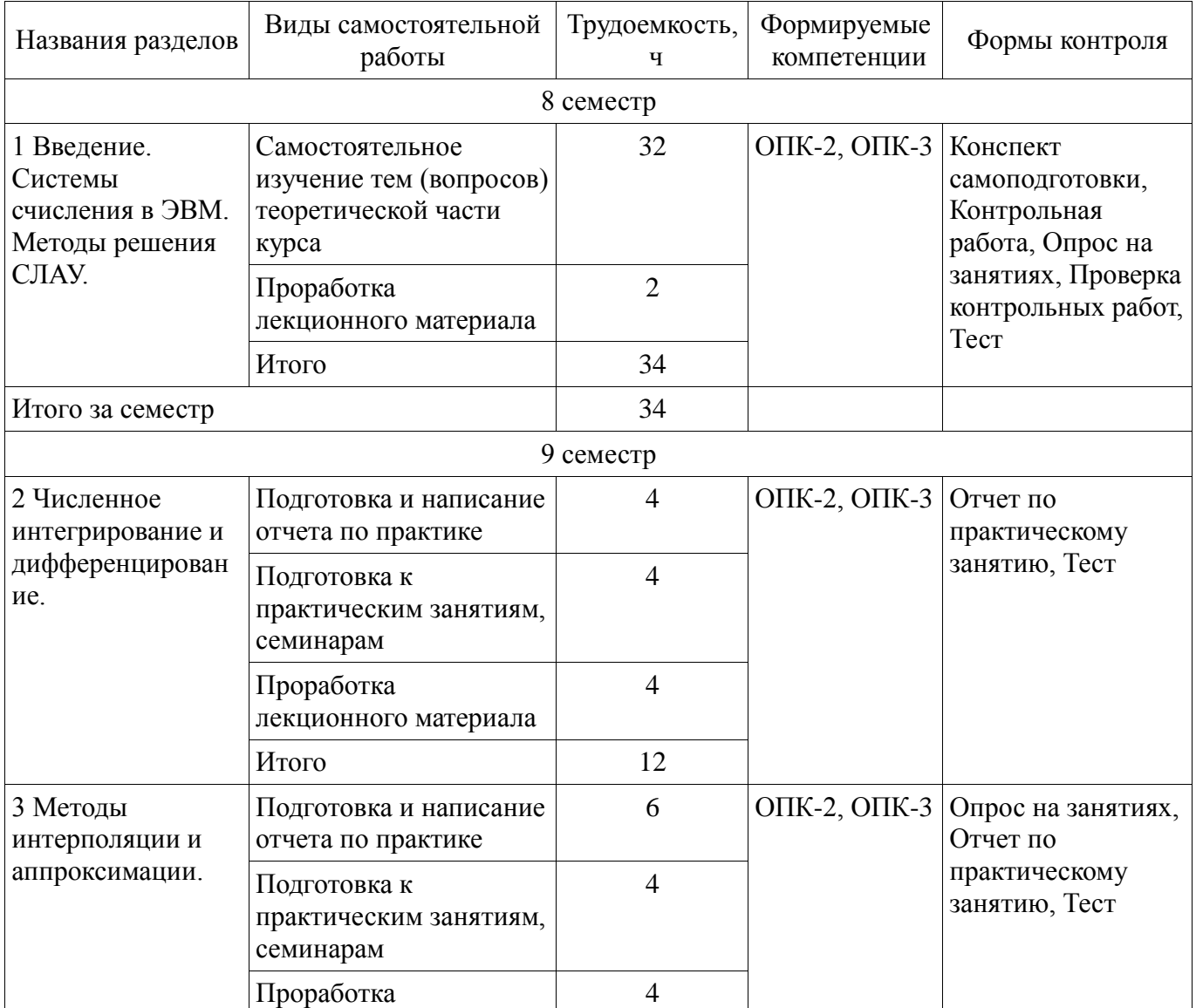

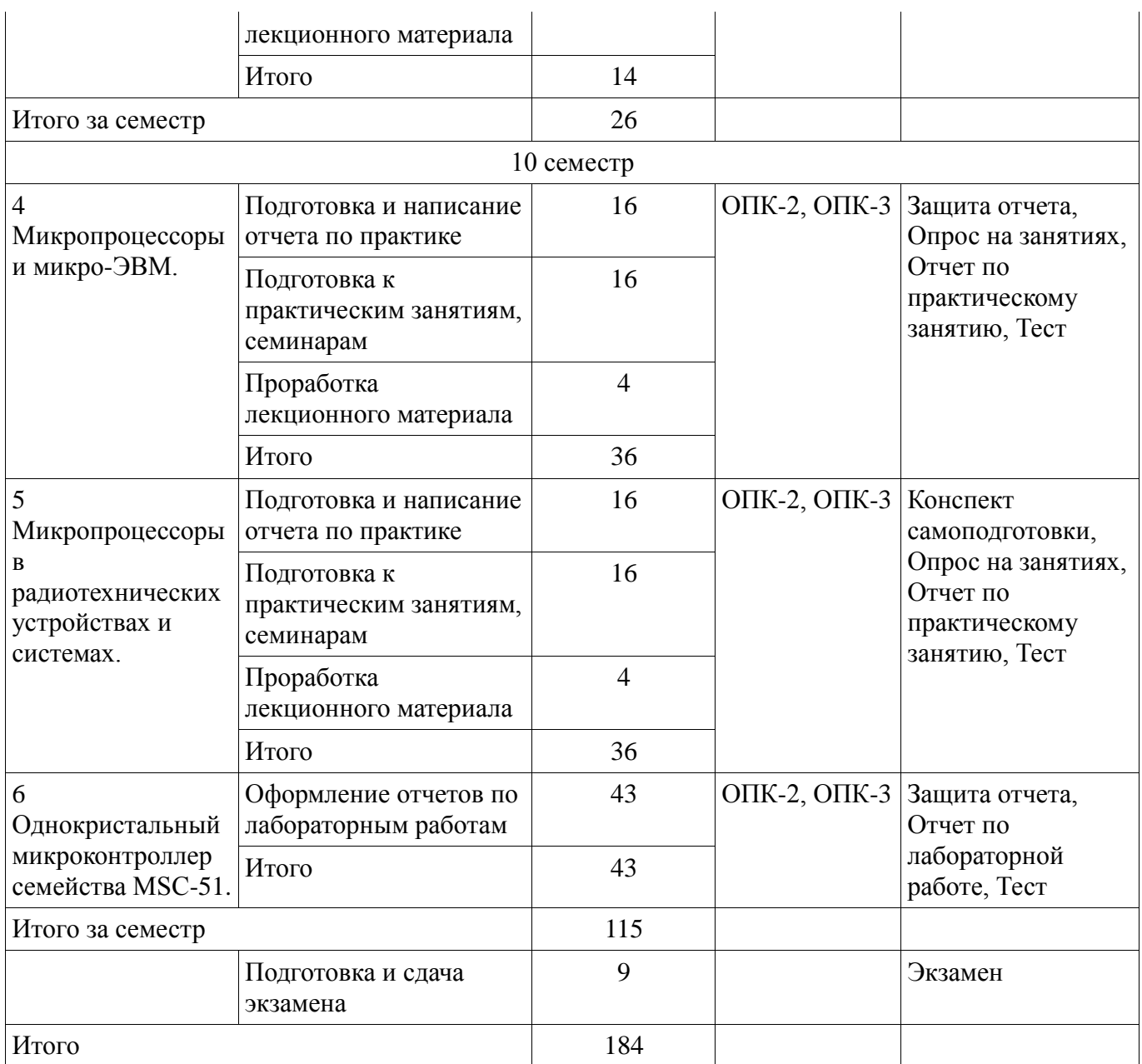

#### **10. Курсовой проект / курсовая работа**

Не предусмотрено РУП.

**11. Рейтинговая система для оценки успеваемости обучающихся**  Рейтинговая система не используется.

#### **12. Учебно-методическое и информационное обеспечение дисциплины**

#### **12.1. Основная литература**

1. Кормилин В.А. Вычислительная техника и информационные технологии (1 часть) [Электронный ресурс]: Учебное пособие. - Томск: Томский государственный университет систем управления и радиоэлектроники (ТУСУР), 2018. 139 с. — Режим доступа: http://tu.tusur.ru/upload/posobia/k71.pdf (дата обращения: 13.06.2019).

2. Бахвалов, Николай Сергеевич. Численные методы [Текст] : учебное пособие для вузов / Н. С. Бахвалов, Н. П. Жидков, Г. М. Кобельков ; Московский государственный университет им. М. В. Ломоносова (М.). - 7-е изд. - М. : БИНОМ. Лаборатория знаний, 2011. - 637 с. (наличие в библиотеке ТУСУР - 41 экз.)

3. Квасов, Б.И. Численные методы анализа и линейной алгебры. Использование Matlab и Scilab [Электронный ресурс] [Электронный ресурс]: учеб. пособие — Электрон. дан. — Санкт-Петербург : Лань, 2016. — 328 с. Дата обращения: 13.06.18 — Режим доступа: https://e.lanbook.com/reader/book/71713/#1 (дата обращения: 13.06.2019).

#### **12.2. Дополнительная литература**

1. Магда, Ю.С. Микроконтроллеры серии 8051 [Электронный ресурс]: практический подход [Электронный ресурс] / Ю.С. Магда. — Электрон. дан. — Москва : ДМК Пресс, 2010. — 228 с. — Режим доступа: https://e.lanbook.com/book/871 (дата обращения: 13.06.2019).

2. Матюшин, А.О. Программирование микроконтроллеров [Электронный ресурс]: стратегия и тактика [Электронный ресурс] / А.О. Матюшин. — Электрон. дан. — Москва : ДМК Пресс, 2017. — 356 с. — Режим доступа: https://e.lanbook.com/book/93261 (дата обращения: 13.06.2019).

3. Вычислительная математика : учебное пособие / А. А. Мицель ; Министерство образования Российской Федерации, Томский государственный университет систем управления и радиоэлектроники, Кафедра автоматизированных систем управления. - Томск : ТМЦДО, 2000. - 206 с. : ил, табл. - Библиогр.: с. 206. (наличие в библиотеке ТУСУР - 18 экз.)

#### **12.3. Учебно-методические пособия**

#### **12.3.1. Обязательные учебно-методические пособия**

1. Кормилин В.А. Вычислительная техника и информационные технологии (1 часть) [Электронный ресурс]: Учебно-методическое пособие по организации практических занятий. - Томск: Томский государственный университет систем управления и радиоэлектроники (ТУСУР), 2018. 32 с. — Режим доступа: http://tu.tusur.ru/upload/posobia/k69.pdf (дата обращения: 13.06.2019).

2. Кормилин В.А. Вычислительная техника и информационные технологии (1 часть) [Электронный ресурс]: Учебно-методическое пособие по организации лабораторных работ. - Томск: Томский государственный университет систем управления и радиоэлектроники (ТУСУР), 2018. 40 с. — Режим доступа: http://tu.tusur.ru/upload/posobia/k68.pdf (дата обращения: 13.06.2019).

3. Кормилин В.А. Вычислительная техника и информационные технологии (1 часть) [Электронный ресурс]: Учебно-методическое пособие по организации самостоятельной работы по дисциплине. - Томск: Томский государственный университет систем управления и радиоэлектроники (ТУСУР), 2018. 22 с. — Режим доступа: http://tu.tusur.ru/upload/posobia/k70.pdf (дата обращения: 13.06.2019).

4. Информационные технологии [Электронный ресурс]: Учебно-методическое пособие / Куксенко С. П., Демаков А. В. - 2018. 57 с. — Режим доступа: https://edu.tusur.ru/publications/7911 (дата обращения: 13.06.2019).

#### **12.3.2. Учебно-методические пособия для лиц с ограниченными возможностями здоровья и инвалидов**

Учебно-методические материалы для самостоятельной и аудиторной работы обучающихся из числа лиц с ограниченными возможностями здоровья и инвалидов предоставляются в формах, адаптированных к ограничениям их здоровья и восприятия информации.

#### **Для лиц с нарушениями зрения:**

- в форме электронного документа;
- в печатной форме увеличенным шрифтом.

#### **Для лиц с нарушениями слуха:**

- в форме электронного документа;
- в печатной форме.

#### **Для лиц с нарушениями опорно-двигательного аппарата:**

- в форме электронного документа;
- в печатной форме.

## **12.4. Профессиональные базы данных и информационные справочные системы**

- 1. Консультант-плюс, http://www.consultant.ru/online/
- 2. Гарант-РУ. Информационно правовой портал , http://www.garant.ru/
- 3. Научно-образовательный портал ТУСУР, https://edu.tusur.ru/

4. Российский информационный портал в области науки, технологии, медицины и образования. www.elibrary.ru

- 5. Справка по программе GNU Octave https://octave.org/doc/interpreter/
- 6. Matlab и Simulink сообщество пользователей, материалы, книги, форум

#### **13. Материально-техническое обеспечение дисциплины и требуемое программное обеспечение**

#### **13.1. Общие требования к материально-техническому и программному обеспечению дисциплины**

#### **13.1.1. Материально-техническое и программное обеспечение для лекционных занятий**

Для проведения занятий лекционного типа, групповых и индивидуальных консультаций, текущего контроля и промежуточной аттестации используется учебная аудитория с количеством посадочных мест не менее 22-24, оборудованная доской и стандартной учебной мебелью. Имеются демонстрационное оборудование и учебно-наглядные пособия, обеспечивающие тематические иллюстрации по лекционным разделам дисциплины.

# **13.1.2. Материально-техническое и программное обеспечение для практических занятий**

Лаборатория комплексных информационных технологий в управлении

учебная аудитория для проведения занятий лекционного типа, учебная аудитория для проведения занятий практического типа, учебная аудитория для проведения занятий лабораторного типа, учебная аудитория для проведения занятий семинарского типа, помещение для курсового проектирования (выполнения курсовых работ), помещение для проведения групповых и индивидуальных консультаций, помещение для проведения текущего контроля и промежуточной аттестации

634034, Томская область, г. Томск, Вершинина улица, д. 47, 209 ауд.

Описание имеющегося оборудования:

- Компьютер Intel с монитором (16 шт.);

- Стол письменный 120 см (18 шт.);
- Доска трёхэлементная;
- Экран рулонный;
- Комплект специализированной учебной мебели;
- Рабочее место преподавателя.

Программное обеспечение:

- $-$  Octave 4.2.1
- Scilab

Учебная аудитория

учебная аудитория для проведения занятий лекционного типа, учебная аудитория для проведения занятий практического типа, помещение для проведения групповых и индивидуальных консультаций, помещение для проведения текущего контроля и промежуточной аттестации

634034, Томская область, г. Томск, Вершинина улица, д. 47, 204 ауд.

Описание имеющегося оборудования:

- Комплект специализированной учебной мебели;
- Рабочее место преподавателя.

Программное обеспечение не требуется.

#### **13.1.3. Материально-техническое и программное обеспечение для лабораторных работ**

Учебная лаборатория информатики и цифровой обработки сигналов

учебная аудитория для проведения занятий лекционного типа, учебная аудитория для проведения занятий практического типа, учебная аудитория для проведения занятий лабораторного типа, учебная аудитория для проведения занятий семинарского типа, помещение для курсового проектирования (выполнения курсовых работ), помещение для проведения групповых и индивидуальных консультаций, помещение для проведения текущего контроля и промежуточной аттестации

634034, Томская область, г. Томск, Вершинина улица, д. 47, 210 ауд. Описание имеющегося оборудования:

- Компьютер ПЭВМ (9 шт.);

- Монитор 17" Samsung (8 шт.);
- Компьютер ПЭВМ Pentium–2 (4 шт.);
- Монитор 17" Samsung 795 DF (4 шт.);
- Монитор 17" Sinc Master 753 DFX;
- Доска аудиторная;
- Доска одноэлементная;
- Комплект специализированной учебной мебели;
- Рабочее место преподавателя.

Программное обеспечение:

- Microsoft Windows XP

Учебная аудитория

учебная аудитория для проведения занятий практического типа, учебная аудитория для проведения занятий лабораторного типа, учебная аудитория для проведения занятий семинарского типа, помещение для проведения групповых и индивидуальных консультаций, помещение для проведения текущего контроля и промежуточной аттестации

634034, Томская область, г. Томск, Вершинина улица, д. 47, 210а ауд.

Описание имеющегося оборудования:

- Компьютеры;

- Комплект специализированной учебной мебели;

- Рабочее место преподавателя.

Программное обеспечение:

- Microsoft Windows XP Professional

## **13.1.4. Материально-техническое и программное обеспечение для самостоятельной работы**

Для самостоятельной работы используются учебные аудитории (компьютерные классы), расположенные по адресам:

- 634050, Томская область, г. Томск, Ленина проспект, д. 40, 233 ауд.;

- 634045, Томская область, г. Томск, ул. Красноармейская, д. 146, 201 ауд.;

- 634034, Томская область, г. Томск, Вершинина улица, д. 47, 126 ауд.;

- 634034, Томская область, г. Томск, Вершинина улица, д. 74, 207 ауд.

Состав оборудования:

- учебная мебель;

- компьютеры класса не ниже ПЭВМ INTEL Celeron D336 2.8ГГц. - 5 шт.;

- компьютеры подключены к сети «Интернет» и обеспечивают доступ в электронную информационно-образовательную среду университета.

Перечень программного обеспечения:

- Microsoft Windows;
- OpenOffice;
- Kaspersky Endpoint Security 10 для Windows;
- 7-Zip;
- Google Chrome.

## **13.2. Материально-техническое обеспечение дисциплины для лиц с ограниченными возможностями здоровья и инвалидов**

Освоение дисциплины лицами с ограниченными возможностями здоровья и инвалидами осуществляется с использованием средств обучения общего и специального назначения.

При занятиях с обучающимися **с нарушениями слуха** предусмотрено использование звукоусиливающей аппаратуры, мультимедийных средств и других технических средств приема/передачи учебной информации в доступных формах, мобильной системы преподавания

для обучающихся с инвалидностью, портативной индукционной системы. Учебная аудитория, в которой занимаются обучающиеся с нарушением слуха, оборудована компьютерной техникой, аудиотехникой, видеотехникой, электронной доской, мультимедийной системой.

При занятиях с обучающимися **с нарушениями зрениями** предусмотрено использование в лекционных и учебных аудиториях возможности просмотра удаленных объектов (например, текста на доске или слайда на экране) при помощи видеоувеличителей для комфортного просмотра.

При занятиях с обучающимися **с нарушениями опорно-двигательного аппарата**  используются альтернативные устройства ввода информации и другие технические средства приема/передачи учебной информации в доступных формах, мобильной системы обучения для людей с инвалидностью.

#### **14. Оценочные материалы и методические рекомендации по организации изучения дисциплины**

## **14.1. Содержание оценочных материалов и методические рекомендации**

Для оценки степени сформированности и уровня освоения закрепленных за дисциплиной компетенций используются оценочные материалы в составе:

#### **14.1.1. Тестовые задания**

1.Какие элементы входят в структуру Микро-ЭВМ…

- Шина адреса;
- Команды;

Вектора прерывания;

Слова инициализации;

2.Для чего нужны команды инкремента и декремента?

заменяют команды умножения и деления;

упрощают работу с последовательно изменяющимися данными;

требуются при логических операциях;

лишние операции в списке команд.

3.Регистровая адресация – это когда…

в команде задан адрес ячейки памяти с операндом;

в команде задано значение операнда;

в команде указано имя одного из регистров;

в команде указан регистр, в котором записан адрес ячейки памяти с операндом.

4.Непосредственная адресация – это когда…

в команде задан адрес ячейки памяти с операндом;

в команде задано значение операнда;

в команде указано имя одного из регистров;

в команде указан регистр, в котором записан адрес ячейки памяти с операндом.

5.Прямая адресация – это когда…

в команде задан адрес ячейки памяти с операндом;

в команде задано значение операнда;

в команде указано имя одного из регистров;

в команде указан регистр, в котором записан адрес ячейки памяти с операндом.

6.Косвенная адресация – это когда…

в команде задан адрес ячейки памяти с операндом;

в команде задано значение операнда;

в команде указано имя одного из регистров;

в команде указан регистр, в котором записан адрес ячейки памяти с операндом.

7.Укажите правильное утверждение для памяти команд MCS-51

Память программ предназначена для хранения кодов команд;

Память программ предназначена для хранения адресов возвратов из подпрограмм;

Память данных предназначена для хранения кодов команд;

Максимально возможный объем памяти программ составляет 32 Кбайт;

8.Укажите правильное утверждение для памяти данных MCS-51

Максимально возможный объем памяти данных составляет 256 байт;

Максимально возможный объем памяти программ составляет 64 Кбайт; Максимально возможный объем памяти программ составляет 4 Кбайт; Память программ предназначена для хранения стека программы; 9. Укажите правильную команду группы арифметических команд MCS-51 ADD A, @R1; INC R9; DEC R8; ADD #25h,A/ 10.Укажите правильную команду группы арифметических команд MCS-51 ADD R4, A; INC @R9; SUB А,@R0; ADD A, B. 11.Укажите правильную команду группы логических команд MCS-51 RLC # 28; XRL DPTR, A; RL B; ORL A, #100; 12. Укажите правильную команду группы логических команд MCS-51 ORL #44, B; ORL A, R8; XRL #68, B; ANL A, #00111001B; 13. Укажите правильную команду группы команд передачи данных MCS-51 MOV #21h,A; MOV @R0,#10; MOVX R4,@R1; XCHD R2, B; 14. Укажите правильную команду группы команд передачи данных MCS-51 MOV @R3,#49h; XCHD A,R0; MOV 3,5; MOV A,#102h; 15. Укажите правильную команду группы команд передачи управления MCS-51 ACALL –22; DJNZ R2, -7; RET @R0; RET R7;

16. Укажите правильную команду группы команд передачи управления MCS-51 SJMP @R3; RET R0; LCALL 36FAh; ACALL 48B3h; 17. Управление – это: набор случайных воздействий на объект, приводящий к произвольному состоянию объекта.

набор неслучайных воздействий на объект, приводящий к заданному состоянию объекта. набор внутренних воздействий на объект, приводящий к смене текущего состояния. набор любых воздействий на объект, приводящий к исключению запрещенного состояния. 18. Объект управления – это:

часть виртуального мира на которую нужно воздействовать случайным образом. весь окружающий мир, на который нельзя не обращать внимания.

любой материальный объект, на который собираются воздействовать любым способом. часть окружающего мира на которую можно воздействовать с определенной целью.

19. Укажите расположение датчиков в системе управления:

Внутри устройства управления;

На входе объекта управления;

На управляющем входе объекта управления;

Вне устройства управления

20. Жидкокристаллические индикаторы – это

пассивные приборы;

активные приборы;

полуактивные приборы;

приборы, излучающие видимый свет в узком диапазоне.

21. Методы решения СЛАУ делятся на:

а – прямые и косвенные

б – начальные и конечные

в – прямые и итерационные

г – определенные и неопределенные

22. Укажите последовательность решения СЛАУ методом Гаусса:

а – прямой ход

б – обратный ход

в – сначала прямой, затем обратный ход

г – сначала обратный, затем прямой ход

23. Если квадратную матрицу А можно представить в виде произведения двух треугольных матриц, то

а – определитель матрицы А не равен нулю, а главные миноры матрицы А равны нулю

б – все главные миноры матрицы А не равны нулю

в – такая система не совместна

г – такая система плохо обусловлена

24. Метод, у которого заранее известно число требуемых арифметических операций для решения СЛАУ – это

а – метод итерации

б – прямой метод

в – приближенный метод

г – косвенный метод

25. Известно, что подынтегральная функция описывается полиномом второй степени (квадратным уравнением). Укажите метод, который позволит вычислить определенный интеграл без погрешности (погрешность округления не учитывать)

а – метод Симпсона

б – метод трапеций

в – метод "левых" прямоугольников

г – метод "средних" прямоугольников

26. Задача численного дифференцирования заключается в:

а – вычислении значения производной дискретно заданной функции

б – нахождении ошибки аппроксимации таблично заданной функции многочленом заданного порядка

в – аппроксимации дискретно заданной функции интерполяционным многочленом

г – вычислении значения производной кусочно-линейной функции

27. При использовании формулы трапеций шаг интегрирования может быть

а – только постоянным

б – только переменным

в – постоянным или переменным

28. Формулы трапеций, Симпсона, прямоугольников называются формулами

а – Гаусса-Лежандра

 $6 -$ Буля

в – Ньютона-Котеса

29. В общем виде задача вычисления определенных интегралов решается путем

а – аппроксимации подынтегральной функции другой функцией, для которой интеграл вычисляется аналитически

б – замены переменных

в – разложения в ряд Тейлора подынтегральной функции

30. Уменьшение шага интегрирования ведет к:

а – росту ошибок округления

б – росту ошибок усечения старших членов ряда Тейлора

в – повышению точности вычисления значения интеграла

31. Определите тип конечно-разностной аппроксимации, соответствующий формуле

а – левосторонняя

б – правосторонняя

в – центральная

32. Уменьшение шага дифференцирования ведет к:

а – росту ошибок округления

б – росту ошибок вычисления из-за усечения старших членов ряда Тейлора

в – повышению точности вычисления значения производной

33. Определить результат LU-разложения матрицы

a -

 $\sigma$  в -

34. Чему равно значение евклидовой нормы вектора :

a -

б - 5

 $B - 6 +$ 

35. Чему равно значение  $||A||1$ , если  $A=$ 

а - 7

б - 6

 $\overline{B}$  -

36. Укажите выражение для оценки числа обусловленности матрицы A

 $a - ||A-1|| / ||A||$ 

 $6 - ||A|| / ||A-1||$ 

в –  $||A|| \times ||A-1||$ 

37. Двумерное уравнение …… имеет вид (выбрать пропущенное слово)

а – Пуассона

б – Лапласа

в – Гельмгольца

38. Экстраполяция – это

а – аппроксимация функции по точкам, лежащим вне интервала [x1, x2] по известным данным, лежащим в пределах  $x1 < x < x2$ 

б – аппроксимация функции по точкам, лежащим в интервале [x1, x2]

в – синоним интерполяции

39. Правило Рунге используется для: а – оценки погрешности формул численного интегрирования

б – уточнения результатов экстраполяции

в – измерения скорости сходимости численных методов

40. Метод наименьших квадратов заключается в:

а – определении порядка аппроксимирующего полинома

б – нахождении суммы квадратов корней уравнения

в – отыскании параметров аппроксимирующей функции, которая обеспечивает минимальное значение суммы квадратических отклонений между наблюдаемыми и расчетными величинами

#### **14.1.2. Экзаменационные вопросы**

1. Типовая структура микропроцессора, назначение компонентов микропроцессора.

2. Системы счисления: десятичная, двоичная, восьмеричная, шестнадцатеричная.

3. Преобразование чисел из десятичной в двоичную, восьмеричную, шестнадцатеричную систему и обратно.

4. Прямой и дополнительный код. Выполнение арифметических операций в прямом и дополнительном коде.

5. Цикл проектирования программных средств для МП систем. Требуемое программное обеспечение.

6. Микропроцессоры в радиотехнических системах. Архитектуры МП: CISC, RISC,

7. Гарвардская, фон Неймана и их характеристики.

8. Общая структурная схема ОЭВМ MCS-51. Функции арифметико-логического устройства

и

PSW.

9. Память программ ОЭВМ MCS-51. Карта распределения адресов. Характеристики памяти программ ОЭВМ MCS-51.

10. Память данных ОЭВМ MCS-51. Карта распределения адресов. Характеристики памяти данных ОЭВМ MCS-51.

#### **14.1.3. Темы контрольных работ**

Преобразование чисел между системами счисления.

Арифметические действия в разных системах счисления

#### **14.1.4. Темы опросов на занятиях**

Знакомство с различными системами счисления, применяемыми в вычислительной технике. Изучение методов преобразования между системами счисления.

Знакомство с арифметическими действиями в различных системах счисления.

Стандартные задачи профессиональной деятельности. Методы и подходы к их решению. Пакеты прикладных программ. GNU Octave. Метод Гаусса. LU-разложение. QR-разложение. Итерационные методы.

Многочлены Лагранжа и Ньютона. Сходимость интерполяционного процесса. Многочлены Чебышева. Метод наименьших квадратов и сплайнсглаживание.

Метод прямоугольников. Метод трапеций. Методь Симпсона. Методы численного дифференцирования. Простейшие квадратурные формулы. Формулы Ньютона-Котеса. Метод неопределенных коэффициентов. Квадратурные формулы Гаусса.

Знакомство с типовыми структурами микропроцессоров, различными архитектурами МП, их особенностями, достоинствами и недостатками.

Изучение способов построения МП устройств для различных задач в области радиотехники, инфокоммуникаций.

#### **14.1.5. Вопросы на самоподготовку**

Выполнение арифметических действий в модифицированном дополнительном коде. Программные и аппаратные средства создания и отладки программного обеспечения. Система команд микроконтроллера MCS-51.

# **14.1.6. Вопросы для подготовки к практическим занятиям, семинарам**

Реализация методов численного интегрирования

Реализация методов численного дифференцирования

Знакомство с методами разработки программ для микропроцессоров

Разработка алгоритма работы различных радиотехнических и телекоммуникационных устройств

#### **14.1.7. Темы лабораторных работ**

Знакомство с процедурой разработки программ для однокристальных микроконтроллеров Обработка входных данных в ОМК Электронный кодовый замок

## **14.2. Требования к оценочным материалам для лиц с ограниченными возможностями здоровья и инвалидов**

Для лиц с ограниченными возможностями здоровья и инвалидов предусмотрены дополнительные оценочные материалы, перечень которых указан в таблице 14.

Таблица 14 – Дополнительные материалы оценивания для лиц с ограниченными возможностями здоровья и инвалидов

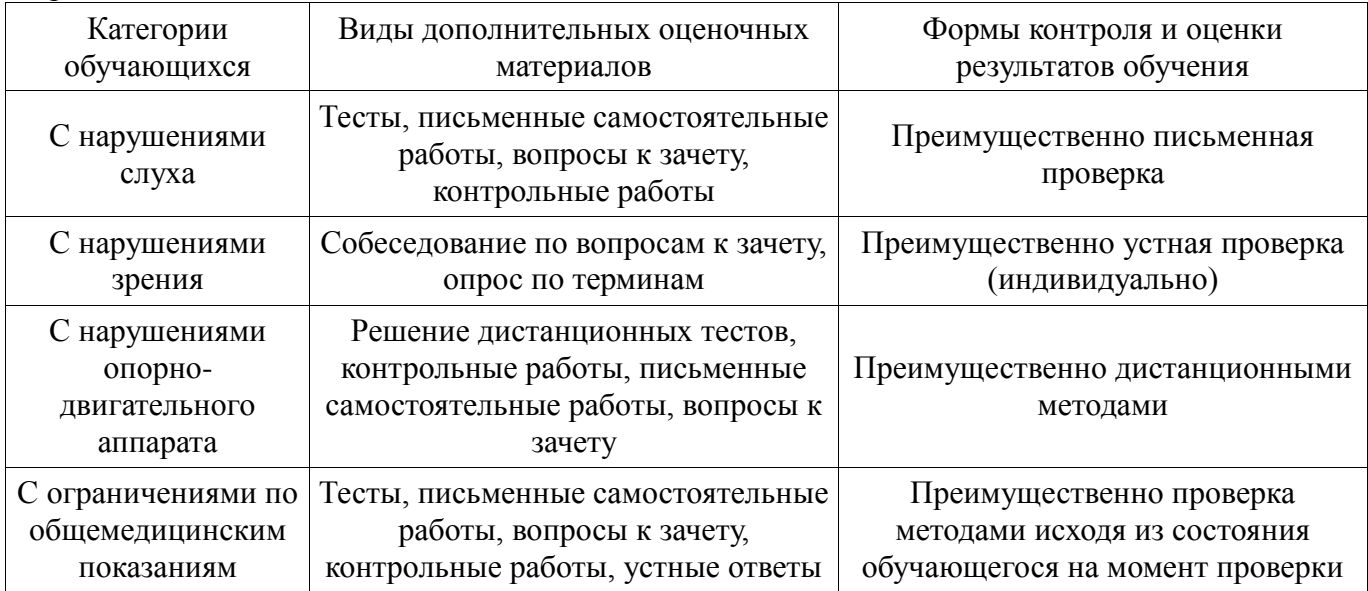

## **14.3. Методические рекомендации по оценочным материалам для лиц с ограниченными возможностями здоровья и инвалидов**

Для лиц с ограниченными возможностями здоровья и инвалидов предусматривается доступная форма предоставления заданий оценочных средств, а именно:

- в печатной форме;
- в печатной форме с увеличенным шрифтом;
- в форме электронного документа;
- методом чтения ассистентом задания вслух;
- предоставление задания с использованием сурдоперевода.

Лицам с ограниченными возможностями здоровья и инвалидам увеличивается время на подготовку ответов на контрольные вопросы. Для таких обучающихся предусматривается доступная форма предоставления ответов на задания, а именно:

- письменно на бумаге;
- набор ответов на компьютере;
- набор ответов с использованием услуг ассистента;
- представление ответов устно.

Процедура оценивания результатов обучения лиц с ограниченными возможностями здоровья и инвалидов по дисциплине предусматривает предоставление информации в формах, адаптированных к ограничениям их здоровья и восприятия информации:

#### **Для лиц с нарушениями зрения:**

- в форме электронного документа;
- в печатной форме увеличенным шрифтом.

#### **Для лиц с нарушениями слуха:**

- в форме электронного документа;
- в печатной форме.

#### **Для лиц с нарушениями опорно-двигательного аппарата:**

- в форме электронного документа;
- в печатной форме.

При необходимости для лиц с ограниченными возможностями здоровья и инвалидов процедура оценивания результатов обучения может проводиться в несколько этапов.

# Согласована на портале № 47594